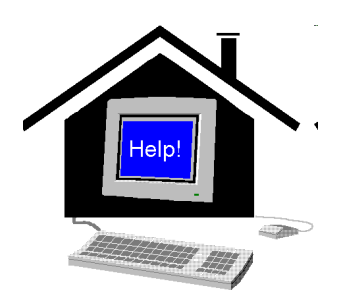

# **Computer House Calls**

**1627 Pamela Lorraine Drive Charlotte, NC 28213 (704) 549-4334** 

## **To Clean Up The Computer Windows 95, 98, ME (Quarterly Schedule)**

#### **Clean Out Temporary Internet Files**

- 1) Right click on the Internet Explorer Icon
- 2) Click on Properties
- 3) In the center of the screen, click on Delete Files
- 4) Click on the checkbox to Delete All Offline Content
- 5) Click OK

### **Clear Temp Files**

- 1) Double click on My Computer
- 2) Double click on C Drive
- 3) Double Click on Windows folder
- 4) Double Click on Temp folder
- 5) Hit Ctrl+A to select all items (Same as Select All)
- 6) Hit Delete to remove everything
- 7) Answer "Yes to All" to any questions
- 8) Close windows with X

### **Empty Recycle Bin**

- 1) Right click on Recycle Bin
- 2) Click on Empty

### **Scandisk and Defrag**

- **1) Scandisk**
- a) Double click on My Computer icon
- b) Right Click on C Drive
- c) Click on Properties
- d) Click on Tools tab
- e) Click on Check Now button
- f) Verify that Standard and Automatically Fix are checked
- g) Click Start button **2) Defrag**
- a) Double click on My Computer icon
- b) Right Click on C Drive
- c) Click on Properties
- d) Click on Tools tab
- e) Click on Defragment Now button

Computer House Calls also advocates the use of good antivirus software as well as anti malware softwares to keep malicious programmers, and other online criminals at bay. You are the best defense for your family and your computer.

Please see our website at www.CHC-CLT.com\useful.html for our current recommendations to protect your computer.

This information is not copyrighted. However, we would appreciate reference to our website at www.CHC-CLT.com. Posted in September 2011.